## **CrococryptMirror Crack With Registration Code Free Download [32|64bit] [Updated] 2022**

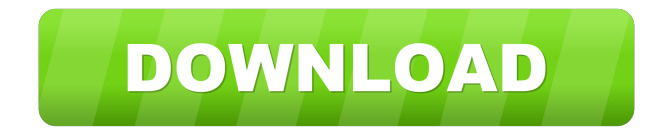

**CrococryptMirror Crack + [Latest] 2022**

CrococryptMirror is a free file encryption application that lets you create encrypted containers for all your files. It works with file containers like ZIP, TAR, 7z and much more. CrococryptMirror Screenshot: CrococryptMirror Website: Download CrococryptMirror from: CrococryptMirror Free Download AndroidQ: Unbounded Product of Unbounded Filters Suppose \$S\$ and \$T\$ are filters on \$X\$. If \$S\times T\$ is an unbounded filter on \$X\times X\$, then \$S\$ is an unbounded filter on \$X\$, or \$T\$ is an unbounded filter on \$X\$. Proof Attempt: Suppose \$S\times T\$ is an unbounded filter on \$X\times X\$. Then for every nonempty

\$U\subseteq X\$, \$S\times T\$ contains some \$(U,V)\$ with \$(U,V)\subseteq (X\times X)\$. That is, \$S\times T\$ contains an element \$(U\_1,U\_2)\$, where  $U_1\sub{U$$  and  $U_2\sub{U$$ subseteq X\$. From that, it follows that \$S\$ contains \$U\_1\$ and \$T\$ contains \$U\_2\$, hence \$S\$ is unbounded. Or, \$T\$ is unbounded. The statement given in the problem is not sufficient to me. What am I missing? A: Your attempt is fine. It looks like you're using it to prove that \$T\$ is unbounded, but what you need to prove is that \$S\$ is unbounded, because you have already shown that \$T\$ is unbounded, and \$S\times T\$ contains the diagonal of \$X\times X\$. Midlife children and sexual risk behaviors among parents and siblings in rural China. The aim of the study was to assess the sexual risk behaviors of parents

and siblings of children at midlife. Questionnaires were administered to a sample of 1,502 adults aged 50-55 years in Wuzhishan, Zhejiang Province

**CrococryptMirror Crack With License Code Download**

 $*$  A file in the clipboard to encrypt  $*$  A file in the clipboard to decrypt \* A file in the clipboard to change key \* The password to protect the file \* Optional: Set the key as the default password for all new files \* Optional: The name of the output file \* Optional: The output path \* Optional: Set the standard output path \* Optional: The destination folder \* Optional: The destination location \* Optional: Sort the output by size \* Optional: Mirror the folder contents \* Optional: Display the key as

text \* Optional: Choose the format to display the key \* Optional: Delay in seconds before the encryption or decryption is triggered \* Optional: Enable the GUI or start it manually \* Optional: Enable the AES-256 algorithm or the Twofish algorithm \* Optional: Change the size of the key \* Optional: Start mirroring the folder contents \* Optional: Display the status of the mirroring process \* Optional: Disable mirroring if the file is open \* Optional: Show or hide the status bar \* Optional: Add an icon to the application icon \* Optional: Use a specific icon from an image file (useful for users with limited disk space) \* Optional: Use the key to activate the AES-256 algorithm or the Twofish algorithm \* Optional: Choose the password to use as the decryption key \*

Optional: Choose the password to use as the encryption key \* Optional: Display the timestamp of the file \* Optional: Display the size of the file in the status bar \* Optional: The version number of the application \* Optional: The icon for the application KeyMACRO features: \* Use an image file to place an icon in the application icon \* Use an image file to display the application name \* Choose the icon to display in the application icon \* Set the default file name used to auto-generate a key \* Choose the key type used to automatically auto-generate a key \* The options to display the key in the application icon and in the status bar \* The options to display the name of the application in the application icon \* The options to change the size of the key \* The options to delay the decryption or encryption time \*

The options to add the output file path  $*$  The options to display the default output path \* The options to choose the output format \* The options to change the standard output path 77a5ca646e

**CrococryptMirror Crack + Product Key**

CrococryptMirror is an app you can rely on to keep private documents safe, and it's one of the best tools out there to create and manage encryption containers. CrococryptMirror is a powerful tool with an intuitive interface that makes it easy to manage, encrypt, decrypt, and backup your files. Create and manage containers to store your private files. Copy files, folders, or whole volumes from your PC to your USB drive or to a cloud storage folder. The only way to browse the encrypted files is by using CrococryptMirror. Manage, copy, decrypt, and backup your files. The app uses AES and Twofish encryption algorithms and due to its

## intuitive GUI, even beginners can benefit from

them without too much hassle. CrococryptMirror Category: Activity Reviews How to install CrococryptMirror? 1. Install the application from its official website. 2. After installation, launch the app. 3. Select the folder to mirror. 4. Specify the password that will be required when the app launches. 5. Create a container to store private files. 6. Get an explanation regarding the type of password that you can use. 7. Type the password that you have just set up. 8. In case you have a question regarding the password, tap on the "?" symbol. 9. Copy the files from your PC to your USB drive or to a cloud storage folder.[The changes of various parameters in the vasculature of the rat kidney after nephrectomy]. In order to find out the

early changes in the vasculature of the rat kidney

after nephrectomy, various parameters such as blood pressure, blood flow, microcirculation, vascular permeability, angiotensin, angiotensinogen, collagen, uric acid and calcium were measured before and after nephrectomy. Blood pressure was increased and the vascular permeability was increased immediately after nephrectomy. The blood flow was significantly decreased. These changes disappeared gradually. No significant change was found in the microcirculation and the angiotensin and angiotensinogen levels. At the early stage of the compensatory hypertrophy of the contralateral kidney, the blood calcium level was increased and the angiot

CrococryptMirror is an easy-to-use, secure tool for encrypting and decrypting files, folders, and drives. You don't need to worry about the safety of your data if it is stored on your computer, USB drive, network drive, memory card or any other storage device, because CrococryptMirror can protect it from unauthorized access by hackers and snoopers. CrococryptMirror is a file encryption program that uses AES and Twofish encryption algorithms. The encryption is secure and uncompromised, which means that your sensitive data will remain safe at all times and there is no need to worry about confidential files being open to unauthorized users. CrococryptMirror allows you to set individual

folders and files to be protected, as well as creating secure containers for all the folders on your computer. You can also use the program to control your mirrored folders and files and to create secure containers for all the folders on your computer. CrococryptMirror Features: Easy-to-use interface that will make your job easier. Secure file and folder encryption. File and folder mirroring (both synchronous and asynchronous). Option to control the mirroring process. Option to create a secure

container for all the folders on your computer. You can install and use this software for free.

CrococryptMirror Review: Conclusion: If you are looking for an intuitive, secure application that will help you create secure containers for your files and folders, and that will allow you to encrypt and

## decrypt your data with ease, then CrococryptMirror

is the right tool for you. Suggestions: If you want to give CrococryptMirror a try, you can download the application for free from this page and use it on your computer for a period of one week. Download CrococryptMirror for free from Softonic: The trial version of CrococryptMirror is available for free. Download CrococryptMirror for free You are about to download CrococryptMirror from a reputable download provider. Softonic is known for fast and easy downloads and excellent security. Download CrococryptMirror for free Download.

CrococryptMirror is a free software application from the Internet Security & Antivirus Tools category; the official developer of this application is -. It was added to our database on Saturday, April

25, 2013 and it has been rated 1.0 by 73 users who are using this software at the time of this review. We did not change or update the software information in our database yet. You can find more Software from the developer - at the bottom of this page. Do you like CrococryptMirror? Move it to your

**System Requirements For CrococryptMirror:**

Supported OS: Windows HD Graphics: Varies with model and resolution Memory: 2 GB Processor: 2.4 GHz Dual Core Storage: DVD-ROM drive Video card: NVIDIA Geforce GTX 650 series Sound card: Dolby Digital surround support Additional Notes: The product comes in two versions, one is the HD WUXGA (1920X1200, and the other is the HD  $WUXGA + GTX 650$ , and it is

[https://www.odontotecnicoamico.com/wp-content/uploads/2022/06/Efficient\\_Lady\\_039s\\_Organizer\\_Network.pdf](https://www.odontotecnicoamico.com/wp-content/uploads/2022/06/Efficient_Lady_039s_Organizer_Network.pdf) <https://beautyprosnearme.com/m3u-dropper-crack-activation-code-free-download-win-mac-latest/> <https://berlin-property-partner.com/?p=16108> <https://homedust.com/hotspot-shield-crack-license-keygen-free-download-for-pc/> <https://mangaldarshanyatra.com/wp-content/uploads/2022/06/leatal.pdf> <https://www.soroherbaria.org/portal/checklists/checklist.php?clid=63180> <https://wavecrea.com/wp-content/uploads/2022/06/pyReScene.pdf> <http://gomeztorrero.com/wp-content/uploads/2022/06/Girder.pdf> [https://navchaitanyatimes.com/wp-content/uploads/2022/06/Wenovo\\_Multi\\_Instances\\_YM\\_Activator.pdf](https://navchaitanyatimes.com/wp-content/uploads/2022/06/Wenovo_Multi_Instances_YM_Activator.pdf) [https://p2p-tv.com/wp-content/uploads/2022/06/Free\\_Windows\\_Data\\_Recovery.pdf](https://p2p-tv.com/wp-content/uploads/2022/06/Free_Windows_Data_Recovery.pdf)